## **TUGAS AKHIR KODE MK : 11033532**

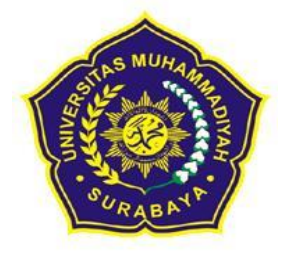

**UM Surabaya**

**Judul :**

## **RANCANG BANGUN SISTEM INFORMASI PENJUALAN KENDARAAN BERMOTOR PADA DEALER HONDA SRIWIJAYA**

OLEH : **AKHMAD AGUS CHANDRA NIM : 20100335010**

**PROGRAM STUDI D3 TEKNIK KOMPUTER FAKULTAS TEKNIK UNIVERSITAS MUHAMMADIYAH SURABAYA 2014**

# **HALAMAN PENGESAHAN RANCANG BANGUN SISTEM INFORMASI PENJUALAN KENDARAAN BERMOTOR PADA DEALER HONDA SRIWIJAYA**

Disusun Oleh :

#### AKHMAD AGUS CHANDRA 20100335010

Laporan Tugas Akhir

Diajukan untuk memenuhi persyaratan mendapatkan gelar Ahli Madya (A.Md) Program Studi D3 Teknik Komputer Fakultas Teknik Universitas Muhammadiyah Surabaya

Menyetujui,

Pembimbing I Pembimbing II

Abdul Aziz, ST Khoni Iswantomo.ST

Mengetahui, Ketua Program Studi D3 Teknik Komputer

Winarno, ST

### **HALAMAN PENGESAHAN**

## **RANCANG BANGUN SISTEM INFORMASI PENJUALAN KENDARAAN BERMOTOR PADA DEALER HONDA SRIWIJAYA**

Tugas Akhir ini diajukan untuk memenuhi persyaratan mendapatkan gelar Ahli Madya (A.Md) Program Studi D3 Teknik Komputer Fakultas Teknik Universitas Muhammadiyah Surabaya

Telah Lulus Sidang : Pada Tanggal 10 Maret 2014 Periode Semester Genap Tugas Akhir 2013/2014

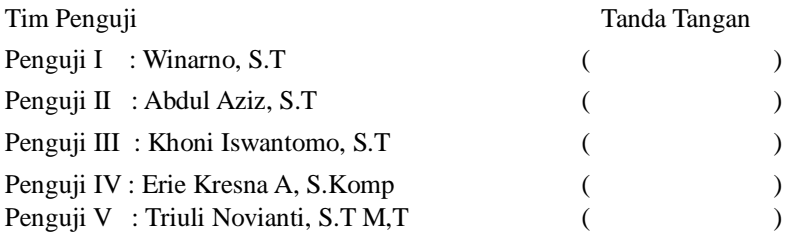

 Disetujui oleh : Ketua Program Studi D3 Teknik Komputer

 Mengetahui, Dekan Fakultas Teknik

Winarno, S.T.

Ir. Gunawan, M.T.

## **PERNYATAAN TIDAK MELAKUKAN PLAGIAT**

Saya yang bertanda tangan dibawah ini :

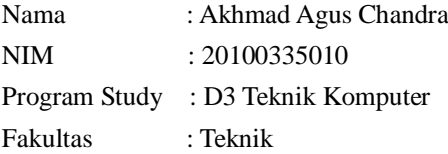

Menyatakan dengan sebenarnya bahwa skripsi yang saya tulis ini benar-benar merupakan hasil karya saya sendiri, bukan merupakan pengambillalihan tulisan atau pikiran orang lain yang saya akui sebagai hasil tulisan atau pikiran saya sendiri.

Apabila kemudian hari terbukti atau dapat dibuktikan bahwa skripsi ini hasil jiplakan, maka saya bersedia menerima sanksi atas perbuatan tersebut sesuai peraturan yang berlaku.

> Surabaya 18 juni 2014 Yang membuat pernyataan,

#### **Akhmad Agus Chandra**

NIM 20100335010

### **MOTTO DAN PERSEMBAHAN**

#### **Motto**

" Yakinilah bahwa ilmu yang tidak ditemani amal tidak akan mempunyai kekuatan, meskipun kamu membaca ilmu seratus kali dan mengumpulkan seribu kitab, tidak akan mendapatkan rahmat Allah kecuali dengan amal."(Nasehat Ali Bin Abi Talib)

" Sahabat sejati bukanlah orang yang suka memuji anda, tetapi dapat menunjukan kesalahan anda. Sayangilah musuh anda karna ia menunjukan kesalahan anda, pujian bukan menunjukan jalan perubahan, siapa mau menerima kebenaran dan kenyataan maka ia terlepas dari kesesatan<sup>"</sup>

" Masa lalu adalah seluruh kenangan, masa sekarang adalah suatu kenyataan, masa depan adalah harapan dan tantangan walau harus berjalan tertatih-tatih akhirnya akan sampai ketujuan juga.

**Persembahan**

Kupetik pelajaran dari pengalaman, tetesan keringat orang tua ku dan air mata serta sentuhan kasih sayangnya telah memacu semangatku sehingga aku mampu meraih kebahagiaan. Kebahagian ini tak akan kunikmati sendiri namun kupersembahkan untuk :

- Mak'e (Mustika Wati) dan Pak'e (Mahmudin AR) yang tersayang & tercinta. Yang telah setia dan sabar merawat, menjaga, membimbing, dan telah membesarkanku selama ini, cinta kasihmu selalu mengiringiku. Untukmu bakti dan pengabdianku.
- Adik Adik ku tersayang, Kebersamaan, dukungan, doa, kasih sayang, dan perhatianmu padaku, maafkan jika kakakmu belum bisa menjadi contoh yang baik, semoga kalian selalu jadi yang terbaik.
- $\triangleright$  Keluarga, serta semua teman -teman dan semua pihak yang telah mendukung selama ini.
- $\blacktriangleright$  Almamaterku tercinta.

"

Terimakasih semuanya, Aku sayang kalian semua

### *MOTTO AND OFFERINGS*

#### *motto*

*" Believe that science is not accompanied by the charity will not have the power , even if you read science a hundred times and collect a thousand books , will not get the grace of God except by charity . " ( Ali Bin Abi Talib Advice )*

*" Real friends are not people who like to praise you , but it can show you the error . Always treat your enemy because it shows your mistakes , praise instead of showing the way of change, who want to accept the truth and the fact that he separated from straying . "*

*" The past is the entire memory , today is a reality , the future is a hope and a challenge despite having limped finally going to destination as well . "*

#### *offering*

*I picked lessons from experience , my parents sweat and tears as well as a touch of affection has spurred my spirit so I was able to achieve happiness . I enjoy this happiness will not but dedicate themselves to :*

- *Mak'e ( Mustika Wati ) and Pak'e ( Mahmudin AR ) that is dear and beloved . Who have been faithful and patient care for , guard , guide , and had raised over the years, your love is always with me. For you dedication and devotion .*
- *sister - my sister dear , togetherness , support , prayers , love , and care for me , I'm sorry if your brother can not be a good example , may you always be the best .*
- *Family , as well as all the friends - friends and all those who have supported over the years.*
- *beloved alma mater*

*Thank you all , I love you all*

## **DAFTAR ISI**

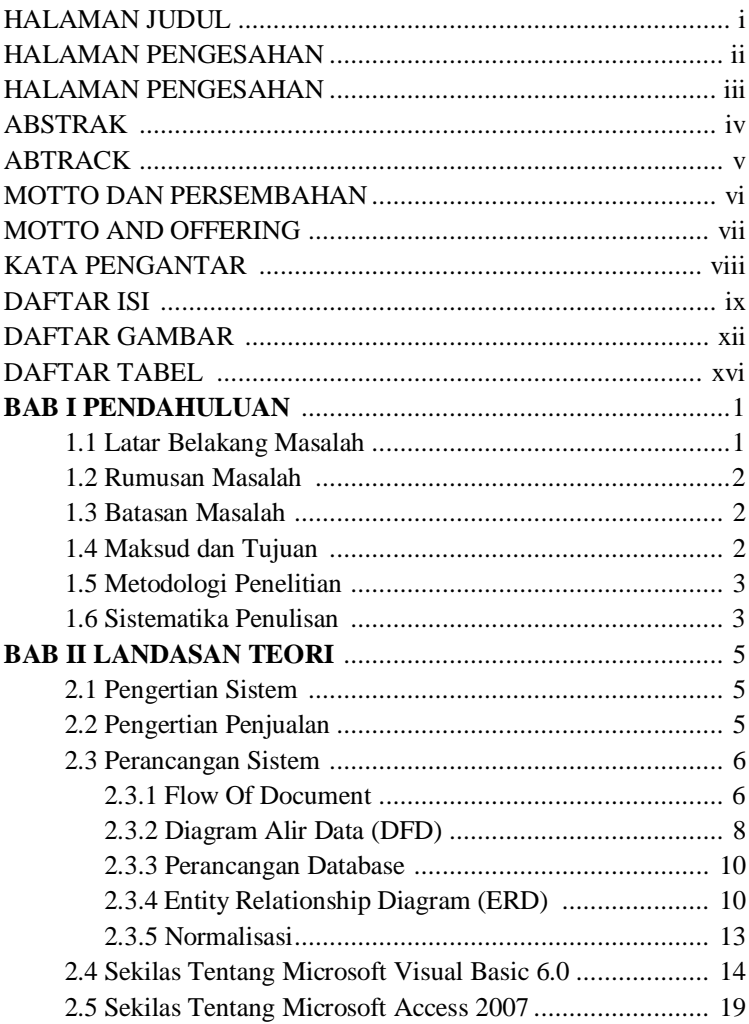

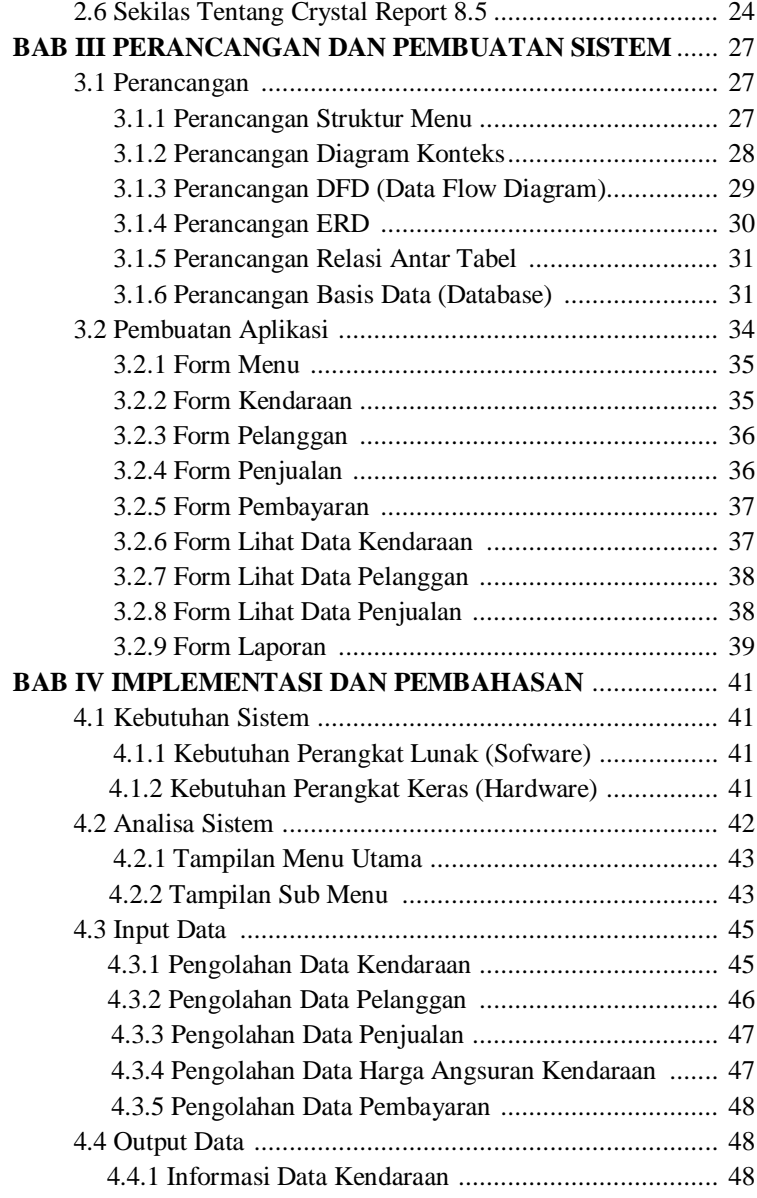

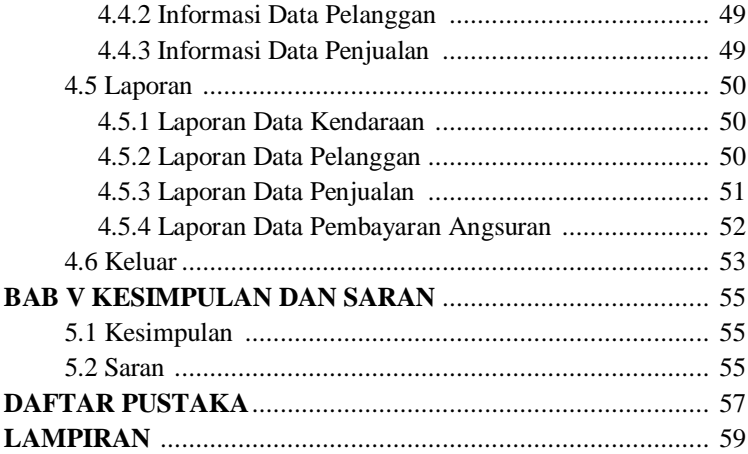

# **DAFTAR GAMBAR**

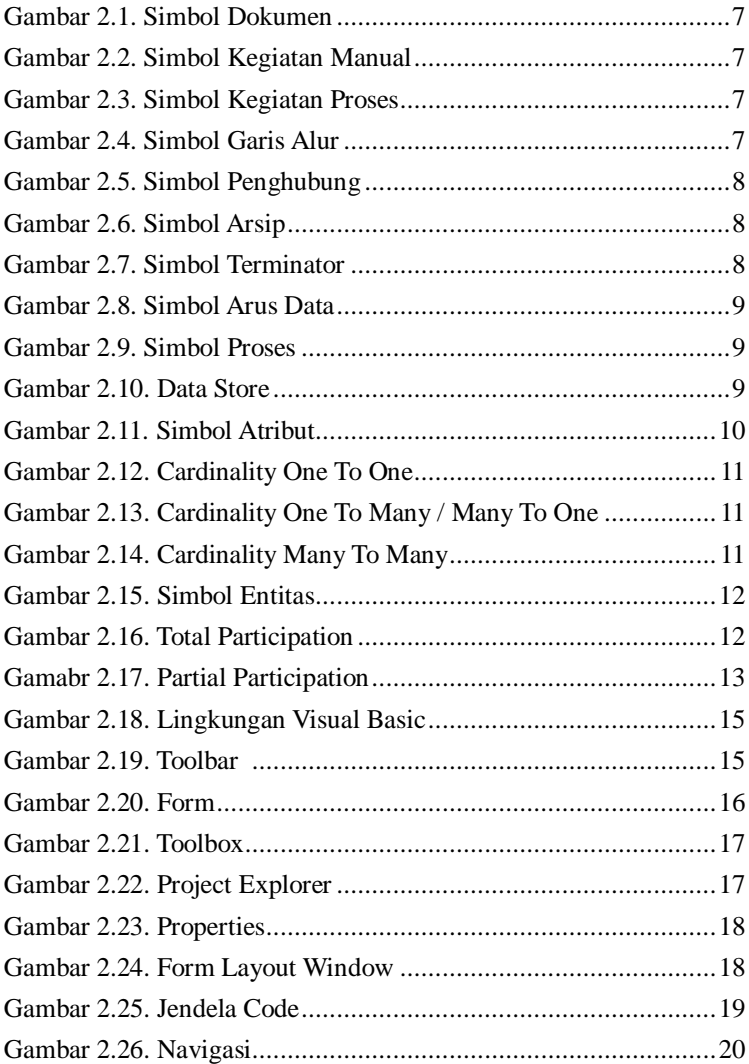

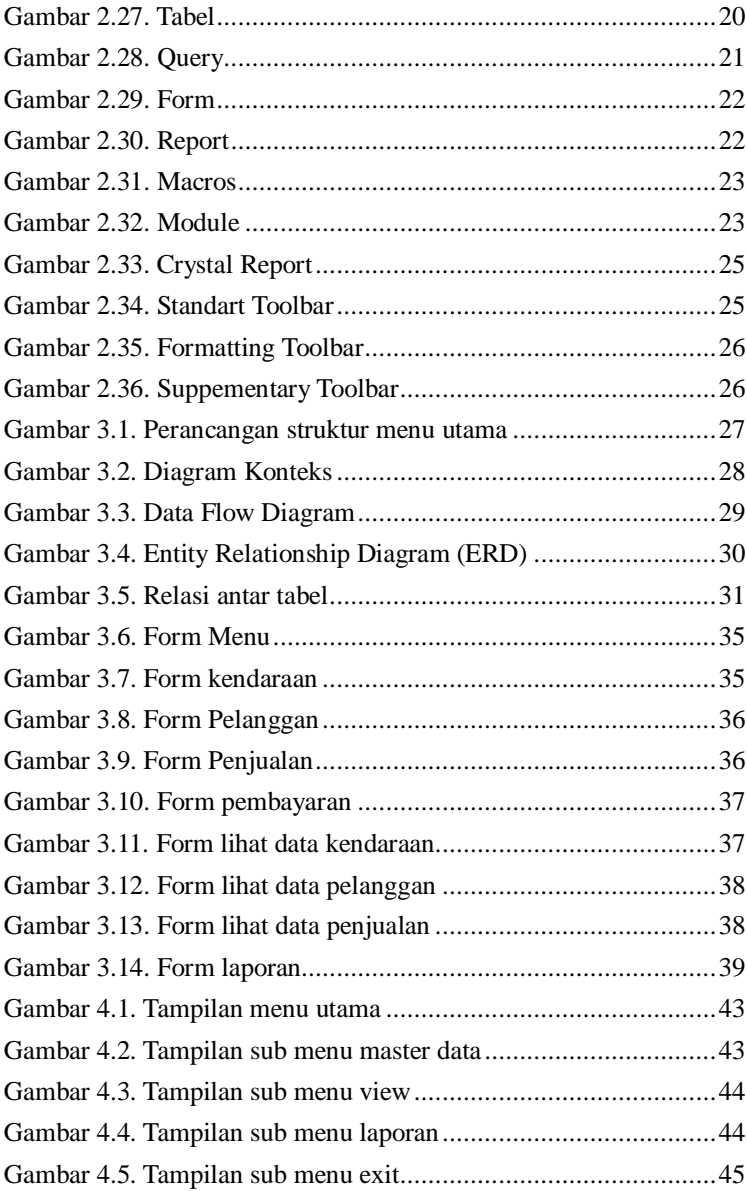

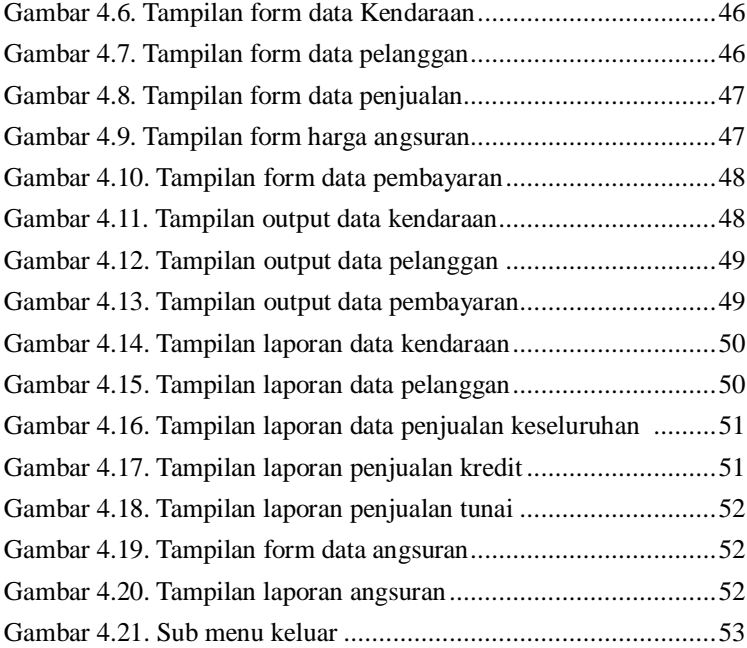

# **DAFTAR TABEL**

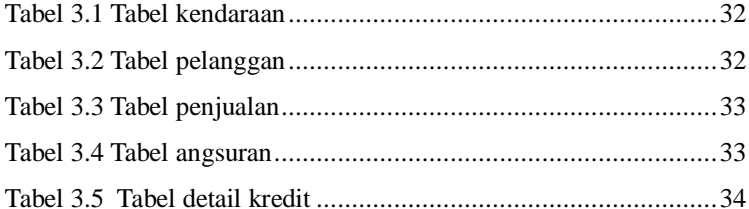

## **DAFTAR PUSTAKA**

- 1. Andi Sunyoto, 2007, Pemrograman Database dengan Visual Basic dan Microsoft SQL, Andi Offset, Yogyakarta.
- 2. Agus Saputra, Sofyan Maulana & Sutikno Sofjan, 2012, Aplikasi Penjualan dan Pembelian Terintegrasi dengan VB 6.0 dan Data Report, PT Elex Media Komputindo, Jakarta.
- 3. Jogiyanto HM, MBA, Akt., Ph.D, 2003, Sistem Teknologi Informasi, ANDI, Yogyakarta.
- 4. Jogiyanto, HM., 1995, Analisis & Disain Sistem Informasi, Andi Offset, Yogyakarta.
- 5. Kusrini, M.Kom & Koniyo, 2007, Membangun Sistem Informasi Akuntansi dengan Visual Basic & Microsoft SQL Server, Andi Offset, Yogyakarta.
- 6. Suryadi H.S, 1996, Pengantar Basis Data, Gunadarma, Jakarta 2004.